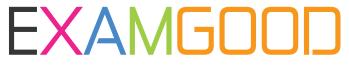

# **QUESTION & ANSWER**

Exam Good provides update free of charge in one year!

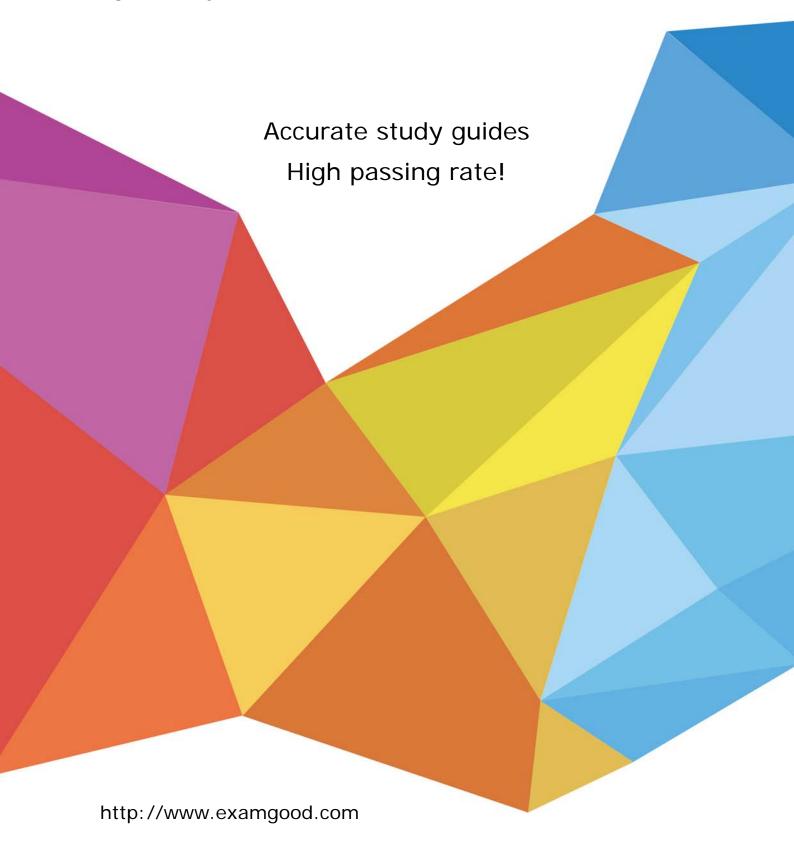

Exam : 251-265

Title : Data Protection

Administration for

UNIX(NBU 6.5)

Version: DEMO

## 1. Which statement is true about the relationship between a master server and an EMM server?

A.An EMM server supports only one master server.

B.An EMM server supports more than one master server.

C.A master server may use more than one EMM server.

D.A master server may use an EMM server one major version behind.

#### **Correct:B**

# 2.Attempts to remotely install NetBackup client software on a new UNIX client fail. What are possible solutions for this problem? (Choose two.)

A.Turn on universal access in the /etc/services file.

B.Add the user MASTER\_SERVER on the client.

C.Enter the master server and root in the .rhosts file in the root directory.

D.Type the master server's name and IP address in the client's hosts file.

E.Update the /etc/inetd file on both machines.

#### Correct:C D

## 3. What should you do after NetBackup media server is installed?

A.Make sure you have restarted services on the EMM server.

B.Make sure you have a server license key.

C.Make sure you have enough disk space for the catalogs.

D.Make sure you can communicate with the tape devices.

#### Correct:D

## 4. Which statements are true about installing multiple media servers? (Choose two.)

A.All media server installations require a server license key.

B.All media server installations must be pushed from the master server.

C.All media server installations should be performed as root/administrator.

D.All media server installations can be pushed from a media server with the same OS.

E.All media server installations require a tape drive be configured on the system.

# Correct:A C

# 5. When installing NetBackup 6.5, which documents should be reviewed before installing the application? (Choose three.)

A.Release Notes

B.Hardware Compatability Guide

C.Hardware Supported List

D.Operating System Compatability Guide

**E.Operating System Supported List** 

## **Correct: A B D**

# 6. Which component must be installed before you can complete the NetBackup installation on a master or media server?

A.NetBackup Operations Manager (NOM)

B.Authentication (AT)

C.Private Branch Exchange (PBX)

D.Authorization (AZ)

#### Correct:C

7.Consider the following: A heavily-used file server must be configured as a NetBackup client. The server is in production around-the-clock. Backups must have little effect on client disk I/O and

# CPU. The client data exists on SAN-attached disks. Which NetBackup method would best fit this scenario?

A.Raw partition

B.Off-host backup

C.Copy on write snapshot

D.Mirror snapshot

#### Correct:B

# 8. Which statements are true about upgrading an existing NetBackup installation to NetBackup 6.5? (Choose two.)

A.All master and media servers must be on the same revision level.

B.All clients must be on the same revision level as their media servers.

C.A media server may be one major revision level lower than the master server.

D.A client may be one major revision level lower than the master server.

E.A master server may be one major revision level lower than a media server.

#### Correct:C D

# 9. Which Symantec shared component is required for the installation of NetBackup Operations Manager?

A.Symantec Private Authorization Service

**B.Symantec Private Authentication Service** 

C.Symantec Product Authorization Service

D.Symantec Product Authentication Service

#### Correct:D

# 10.In the NetBackup Administration console, where do you specify user administration permissions?

A.Master Server Properties-->Security

B.Master Server Properties-->Authentication

C.Master Server Properties-->Permissions

D.Master Server Properties-->Authorization

#### Correct:D

## 11. Which processes are found on a NetBackup UNIX client? (Choose three.)

A.bpbkar

B.bpbrm

C.tar

D.bpcompatd

E.bpcd

## Correct: A C E

## 12. What is the name of the Netbackup service running after installation of a Windows client?

A.NetBackup Windows Service

B.NetBackup Client Service

C.NetBackup Remote Service

D.NetBack File System Service

#### Correct:B

## 13.As part of a hot catalog backup, which NetBackup components are backed up? (Choose three.)

A.EMM database

B.Image database

C.NOM database

D.configuration files

E.hosts file

#### Correct: A B D

# 14.After successfully installing three UNIX clients, all backups for those clients fail with Status Code 59: access to the client was not allowed. What should the system administrator do to resolve this problem?

A.Reboot the UNIX clients.

B.Restart the master server daemons.

C. Verify that the media server is listed in the bp.conf file.

D.Edit the .rhosts file on the client and add the master server name.

## Correct:C

# 15. Which statements are true about legacy logging? (Choose three.)

A.Legacy logs should always be enabled.

B.Processes or services must be restarted to activate some legacy logging.

C.Log folders or directories must be created for each process to be logged.

D.Logging levels are set in the host properties.

E.Legacy logs are written in the same format as unified logs.

#### Correct:B C D

## 16. Which command is used to verify that NetBackup and Media Manager daemons are running?

A.bpps -a

B.bpdbm -a

C.bpbackup -a

D.bpprocess -a

#### Correct:B

# 17.A job fails with Status Code 96: unable to allocate new media. What causes this error? (Choose two.)

A.The tape device is down.

B.The robot is incorrectly defined.

C.The media server is offline.

D.The density of available media is invalid.

E.The scratch pool is empty.

## **Correct:D E**

# 18.A recovery of your NetBackup catalogs has failed. Which location contains a log of the recovery?

A./usr/openv/netbackup/logs/bprecover

B./usr/openv/db/log

C./usr/openv/netbackup/logs/user\_ops/root/logs

D./usr/openv/logs (unified logs)

#### Correct:C

#### 19. What is the default location for unified logs?

A./usr/openv/logs

B./usr/openv/bin/logs

C./usr/openv/netbackup/logs

D./usr/openv/netbackup/bin/logs

# **Correct:A**

20. Your tape library has just had the robot firmware upgraded and now the robot is reading the bar codes with additional characters. Which rule can be set up to have NetBackup use the same characters as before the firmware upgrade occured?

A.MediaID generation rule

B.MediaID creation rule

C.MediaID barcode rule

D.MediaID setup rule

**Correct:A**